## **Методически насоки за провеждане на обучението по информационни технологии, задължителна подготовка, IX клас**

Обучението по информационни технологии (ИТ) в IX клас през учебната 2010- 2011 година ще се осъществява по до сега действащата програма, утвърдените учебници и електронни курсове, публикувани на Националния образователен портал.

Целите на обучението по информационни технологии в IX клас са:

- Надграждане на придобитите базисни знания и умения за работа с текстообработващи програми, електронни таблици и графични програми чрез прилагането им за решаване на конкретни практически задачи;
- Развиване на творческите умения и уменията за работа в екип по конкретен проект, който завършва с продукт, създаден със средствата на ИТ;
- Развиване на умения за използване на вградените помощни системи на приложните програми.

Учебната програма за IX клас включва следните модули:

- Информационни технологии и компютърни системи
- Текстообработка
- Компютърна графика
- Електронни таблици
- Интегриране на дейности

Примерно разпределение на хорариума часове за изучаване на предмета в IX клас:

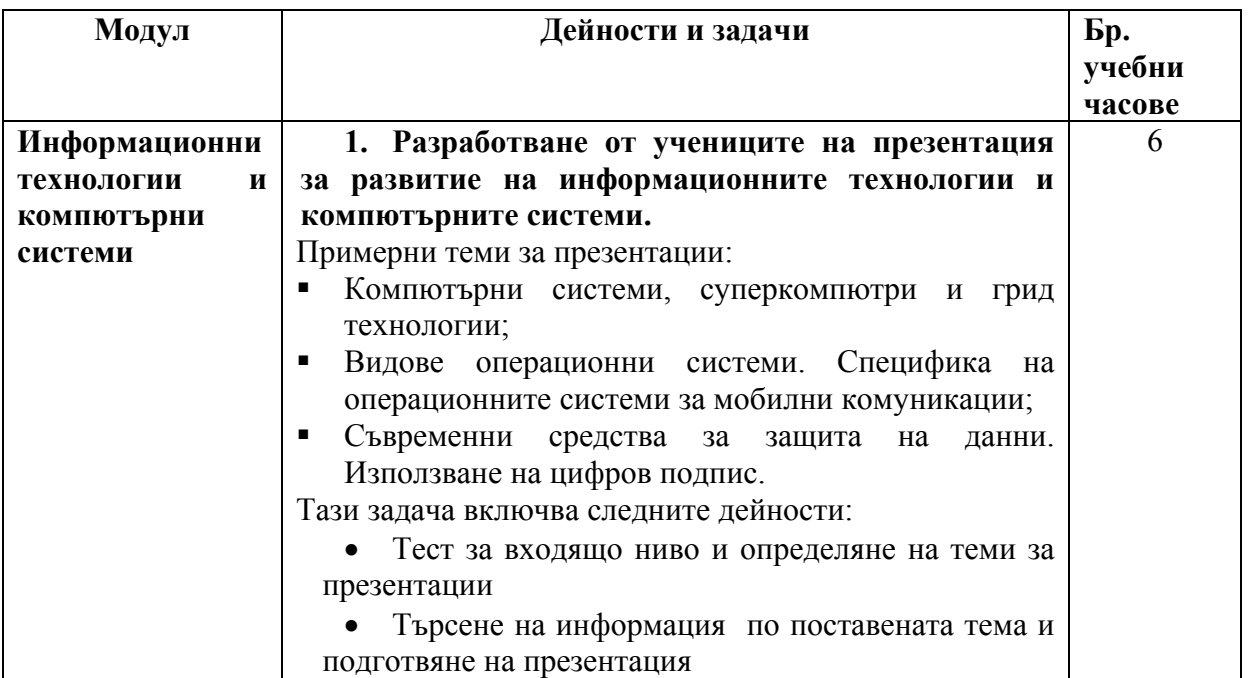

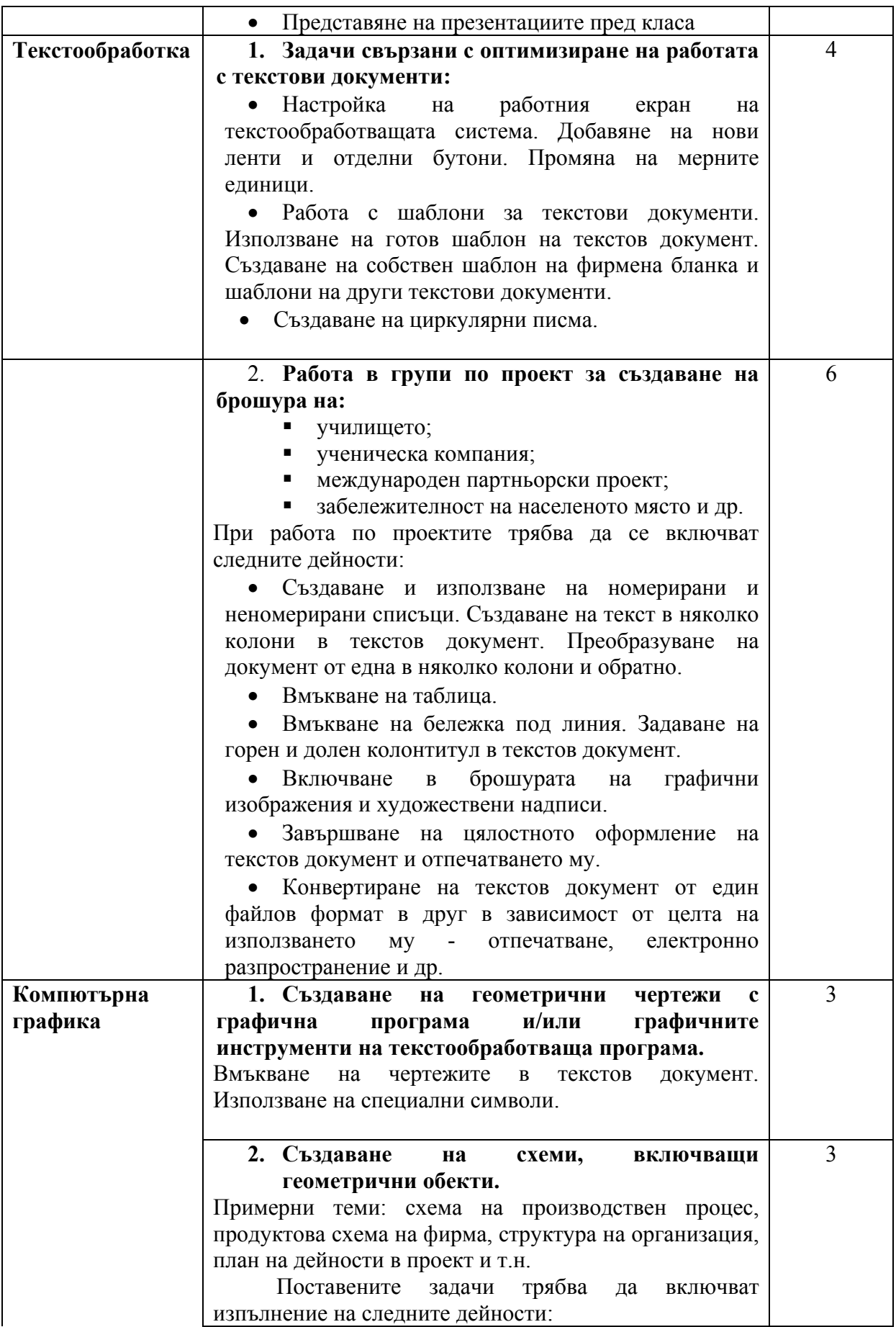

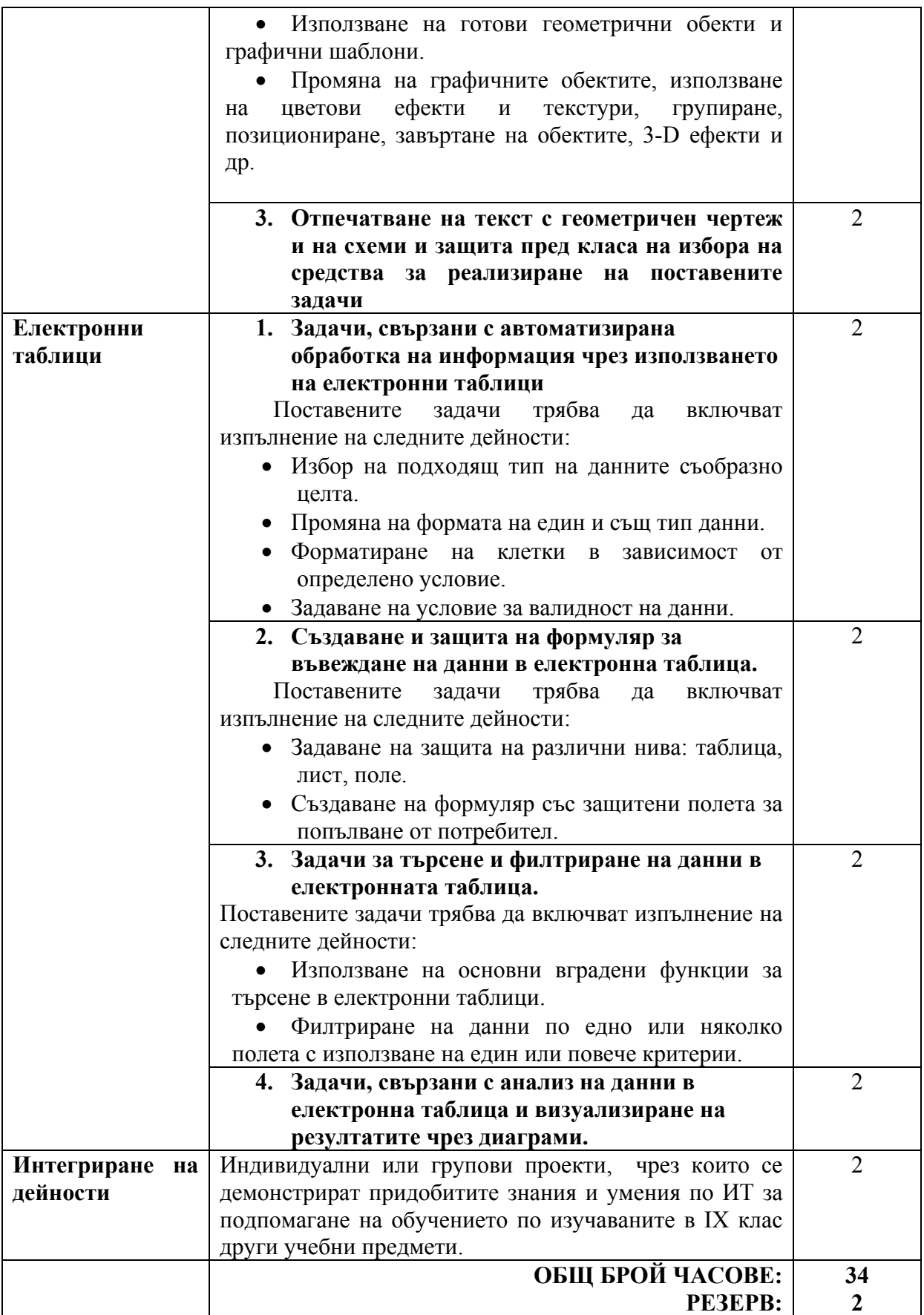